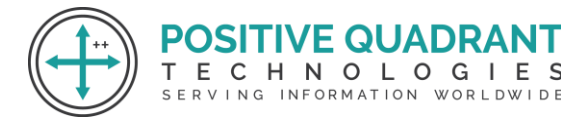

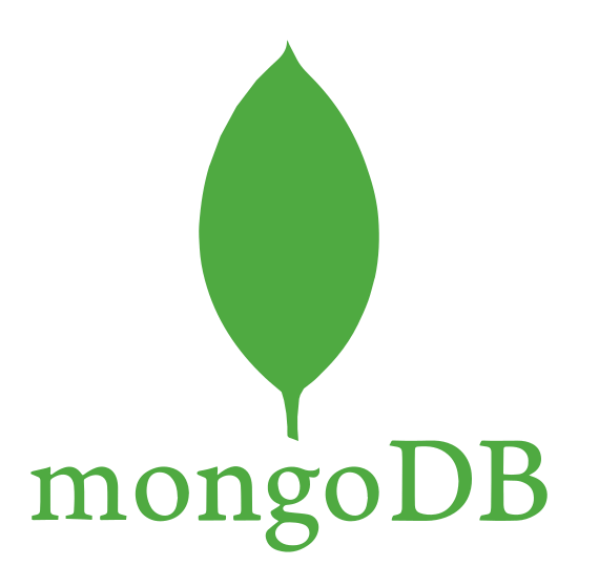

# MongoDB **QUADRANT**

### Programming & development

## Course Curriculum

Basic – 30 Hours

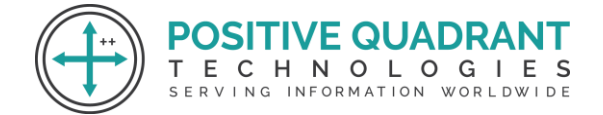

### MongoDB

#### **Module 1 : Introduction to MongoDB**

Introduction to Mongo DB

Why use MongoDB?

Installation of MongoDB

#### **Module 2 : Aggregation**

Introduction to Aggregation

Syntax

Parameters

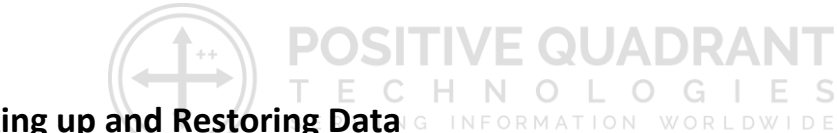

### **Module 3 : Backing up and Restoring Data**

Mongoimport with JSON

Mongoimport with CSV

Basic mongodump of local default mongod instance

Basic mongorestore of local default mongod dump

#### **Module 4 : Bulk Operations**

Converting a field to another type

updating the entire collection in Bulk.

#### **Module 5 : Collections**

Create a Collection

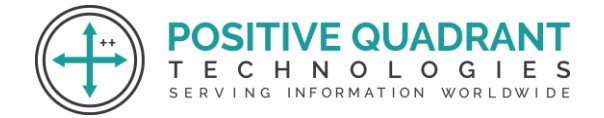

Drop Collection

#### **Module 6 : Configuration**

Starting mongo with a specific config file

#### **Module 7 : CRUD Database Operations**

Syntax

Create, Read, Update and Delete Databases

More Update operators

List all databases

List all collections in database

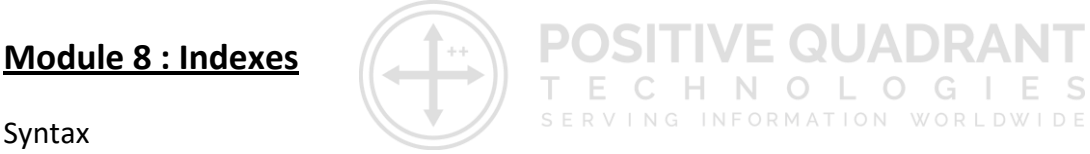

Single field

Compound

List

Index Creation Basics

#### **Module 9 : MongoDB Java**

Create a tailable cursor

Create a database user

#### **Module 10 : Managing MongoDB**

Managing MongoDB

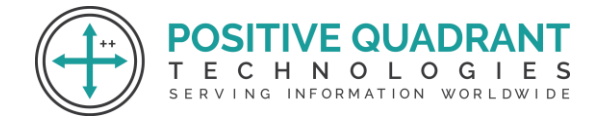

Mongo as a Replica Set

Check MongoDB Replica Set states

#### **Module 11 : Mongo as Shards**

Sharding Environment Setup

Config Server

Replica Sets

Mongos

#### **Module 12 : Pluggable Storage Engines**

MMAP

WiredTiger

In-memory

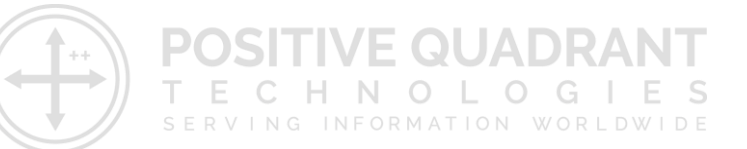

#### **Module 13 : MongoDB Python**

Syntax

Parameters

Connect to MongoDB using pymongo

PyMongo queries